## **Esercizio 007**

**Trasformazione Vector Raster**

**Dati necessari: Risultato dell'Es.6, Ritaglio100** 

- **Si carichi il layer prodotto con l'Es.6 (area di rispetto) e si traformi in un raster con le seguenti caratteristiche:**
- **pixel di 100x100 m**
- **estremi dell'immagine sono: Ovest 1589000, Est 1619000, Nord 4749000, Sud 4728000. L'immagine risulterà di 300x210 pixel.**
- **Il sistema di riferimento è EPSG: 3003**
- **Il contenuto dei pixel dell'immagine è:**
	- **5 per le zone che ricadono all'interno dell'area di rispetto**
	- **1 per le zone che ricadono fuori dall'area di rispetto**
- **Si rappresenti l'immagine risultato con colori adeguati, considerando che il valore del pixel esprime un "rischio di incendio"**

**Si utilizzi se necessario l'immagine Ritaglio100 come riferimento**

**Salvare l'immagine per esercizi successivi** 

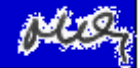